## **Tematy prac dyplomowych inżynierskich na rok akad. 2016/2017 Katedra Systemów Multimedialnych**

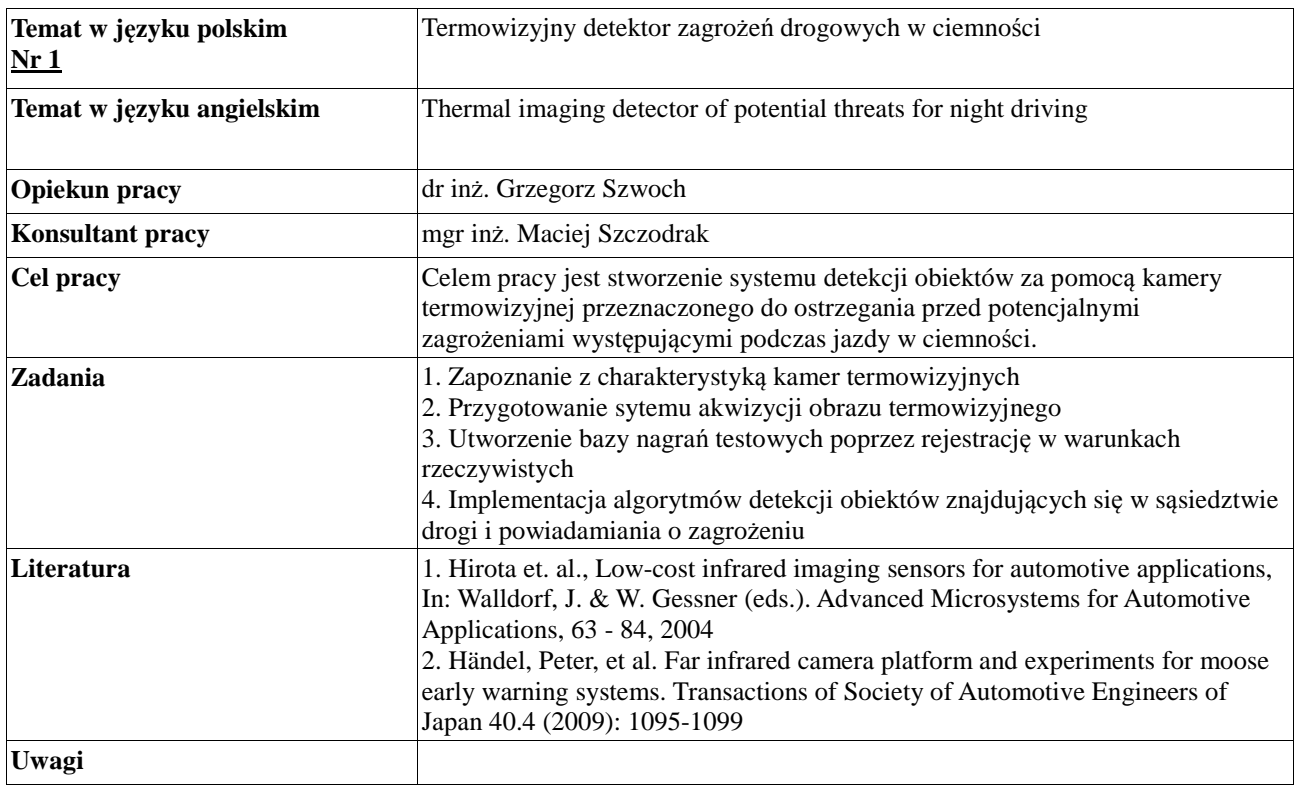

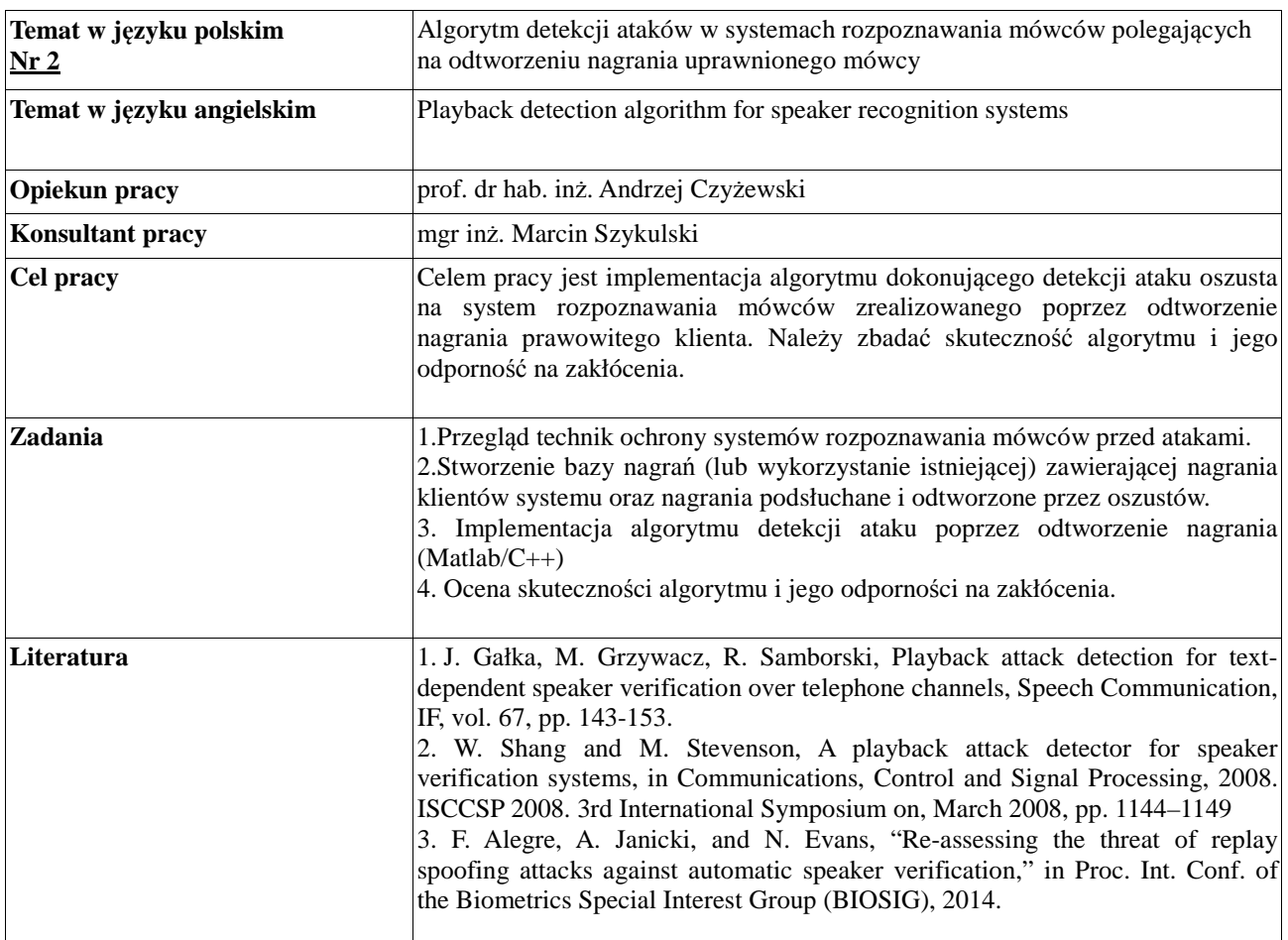

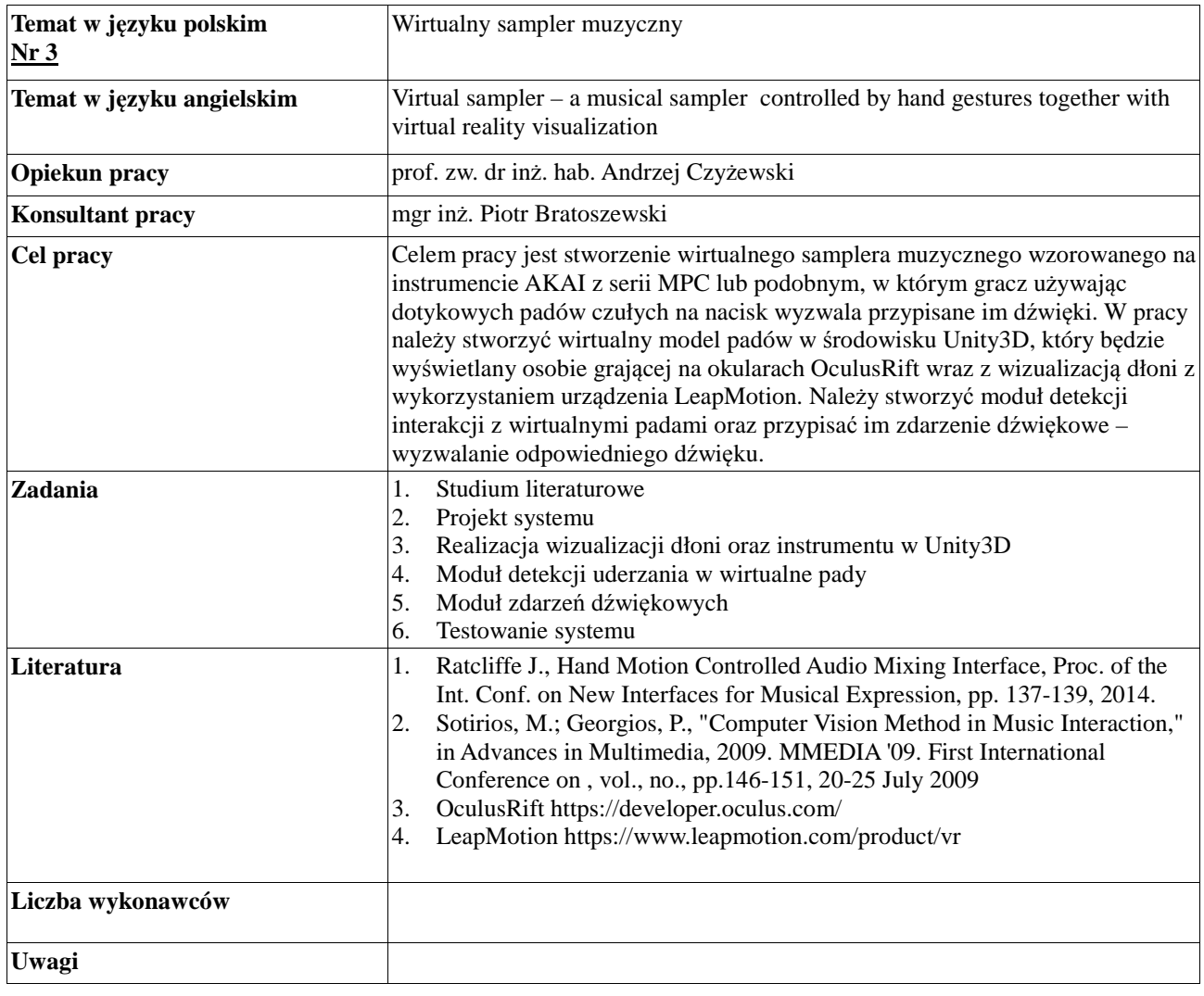

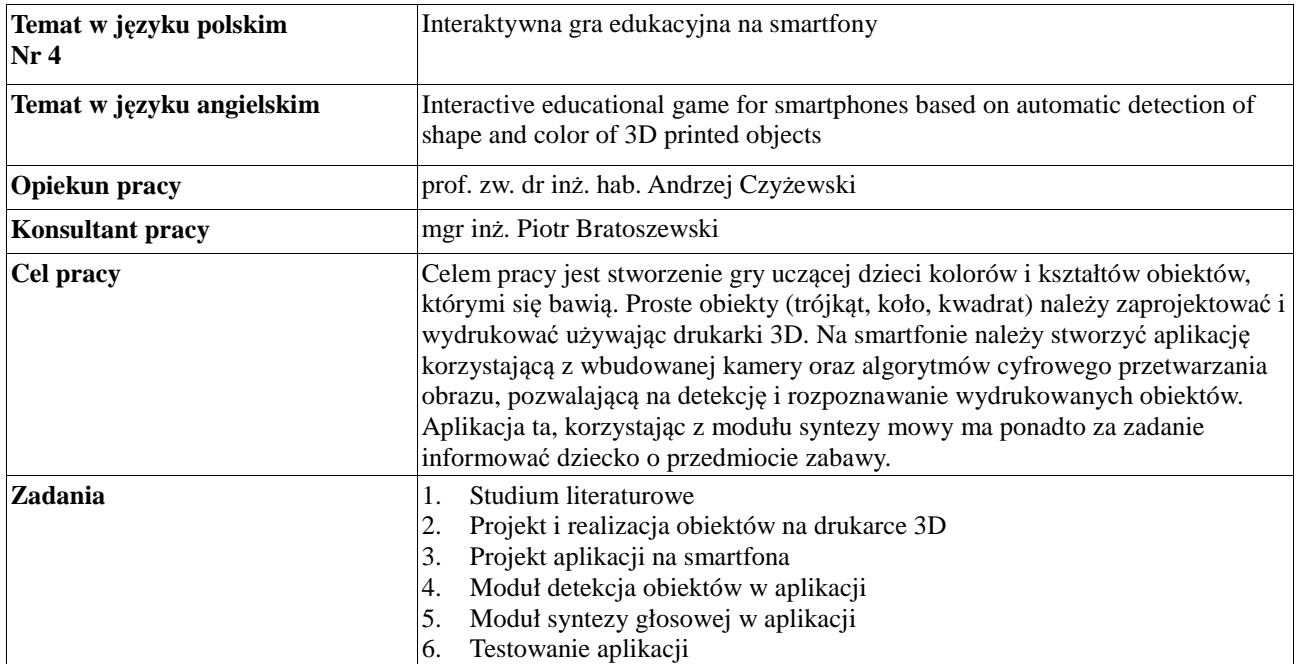

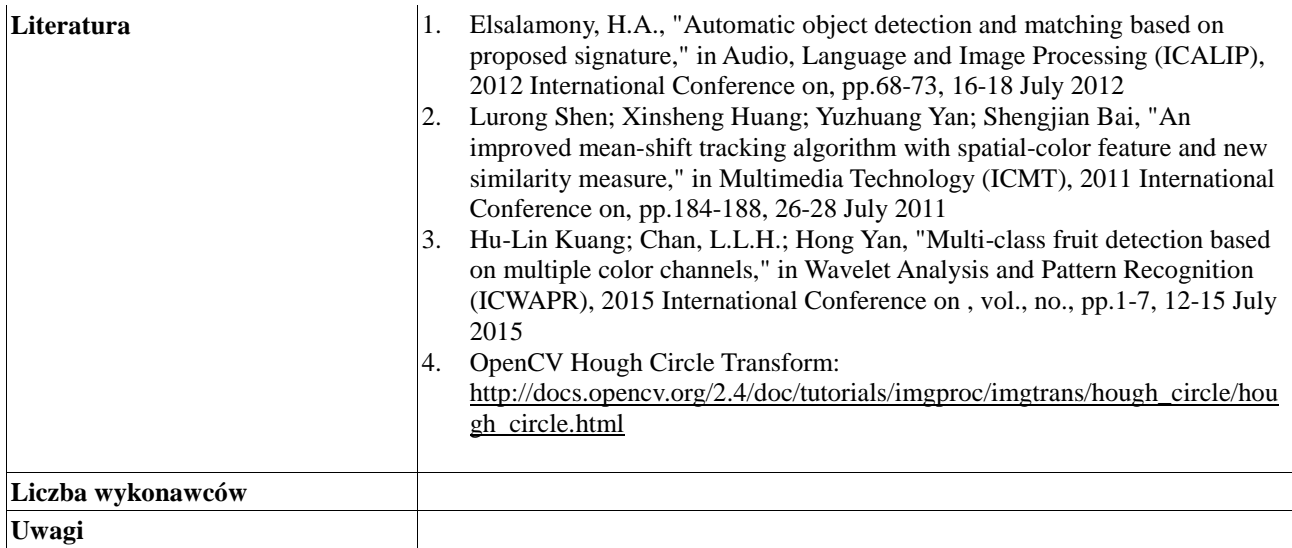

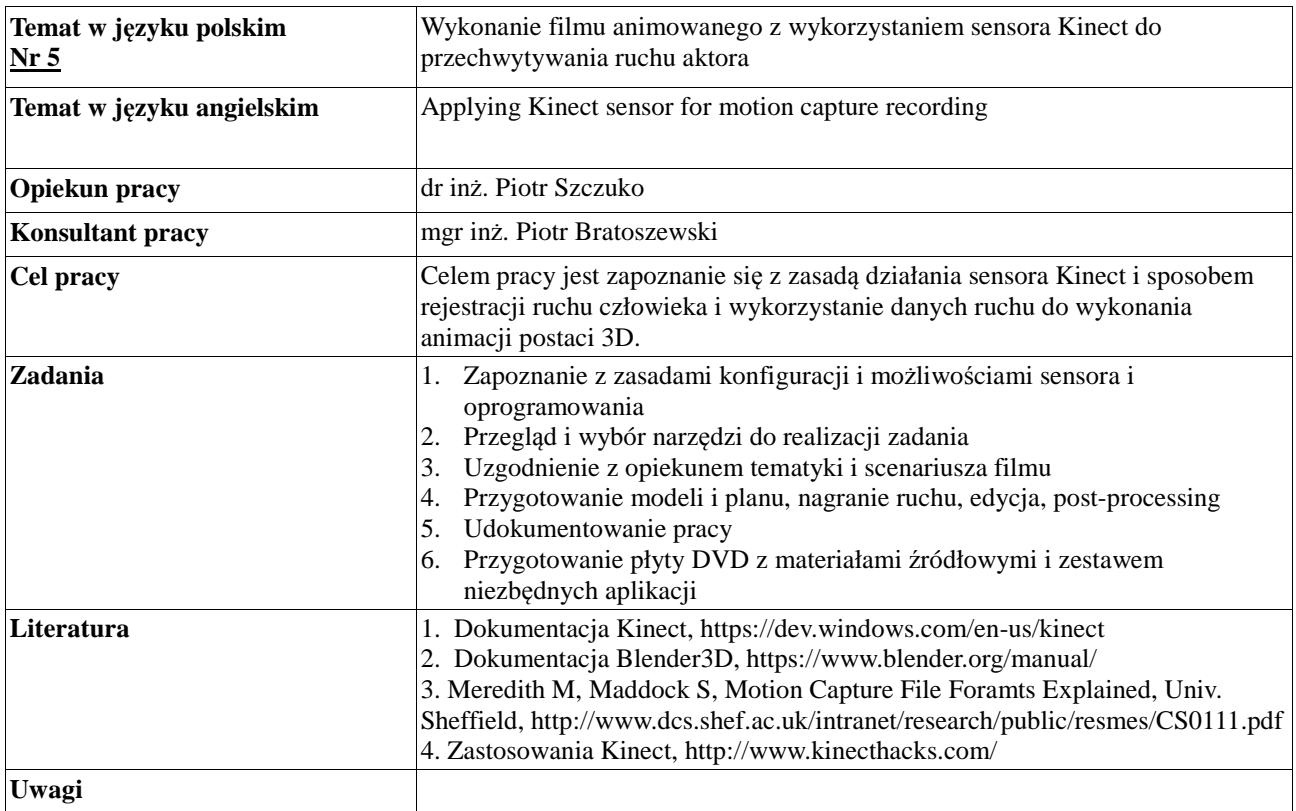

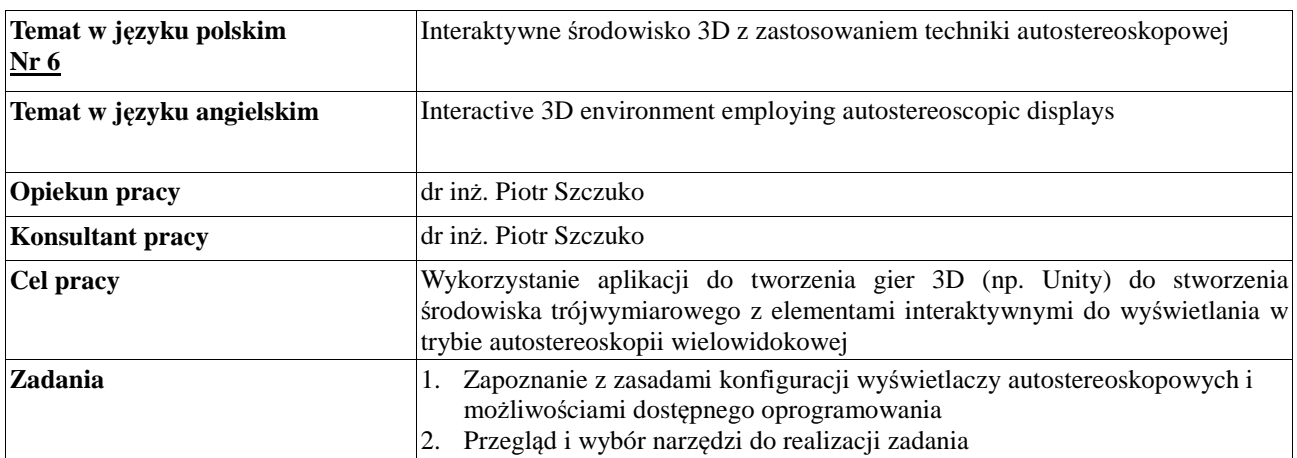

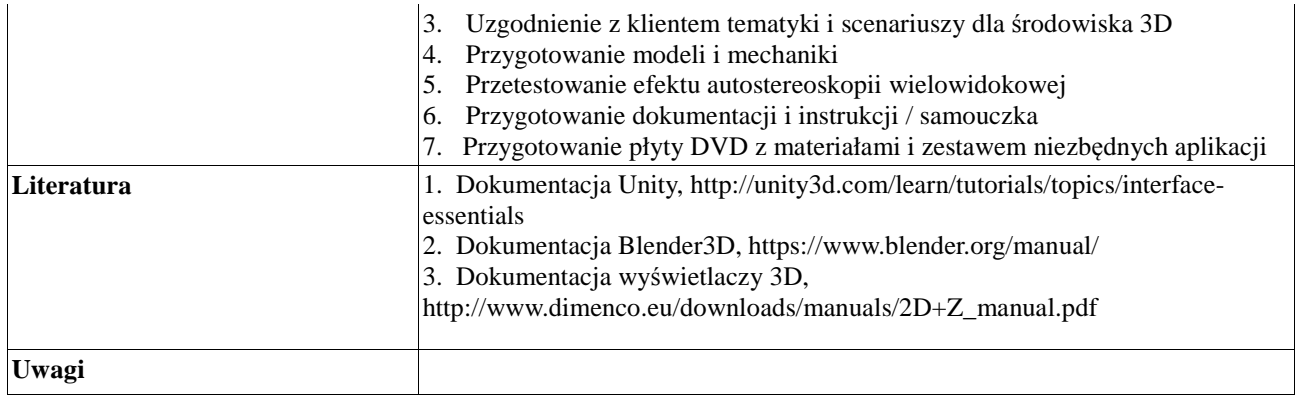

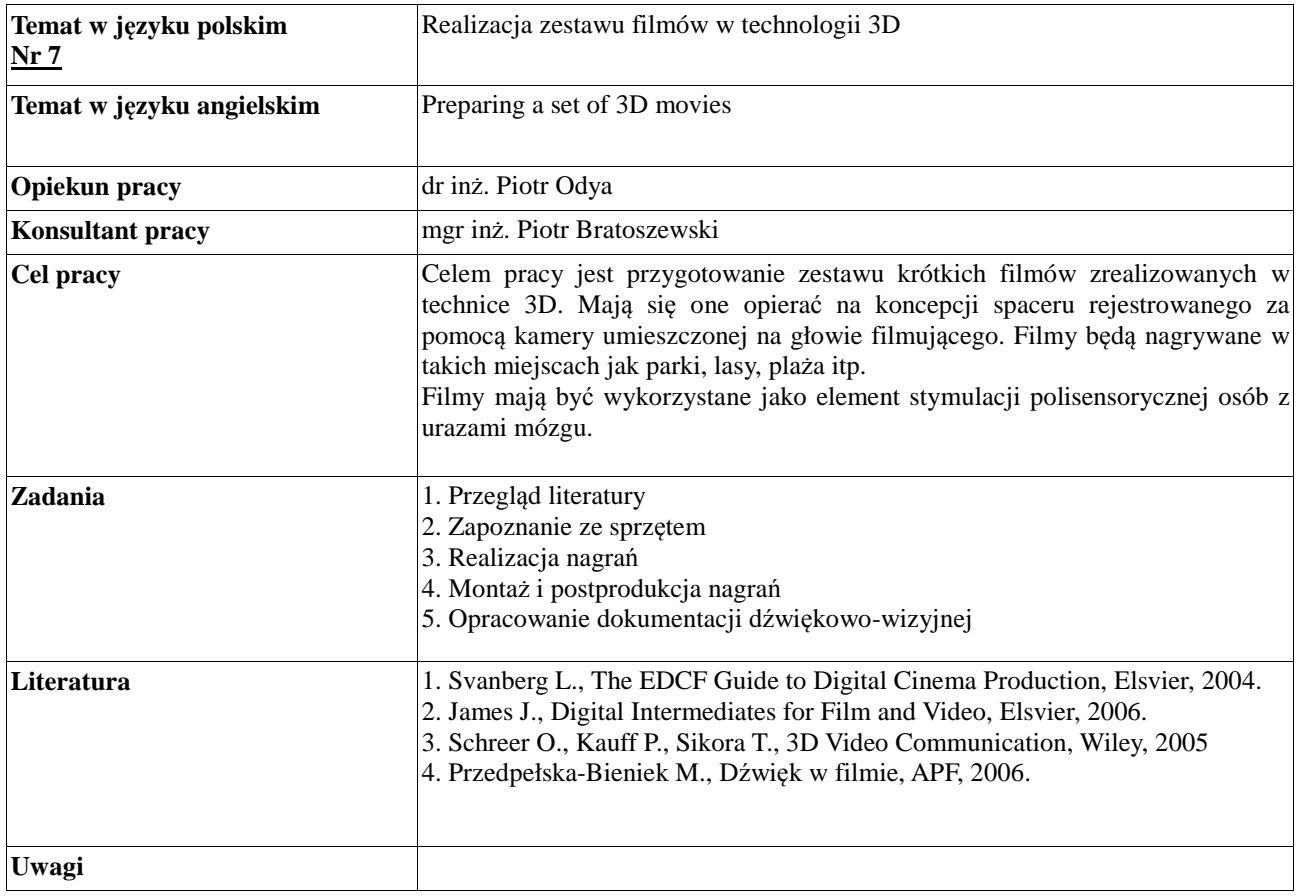

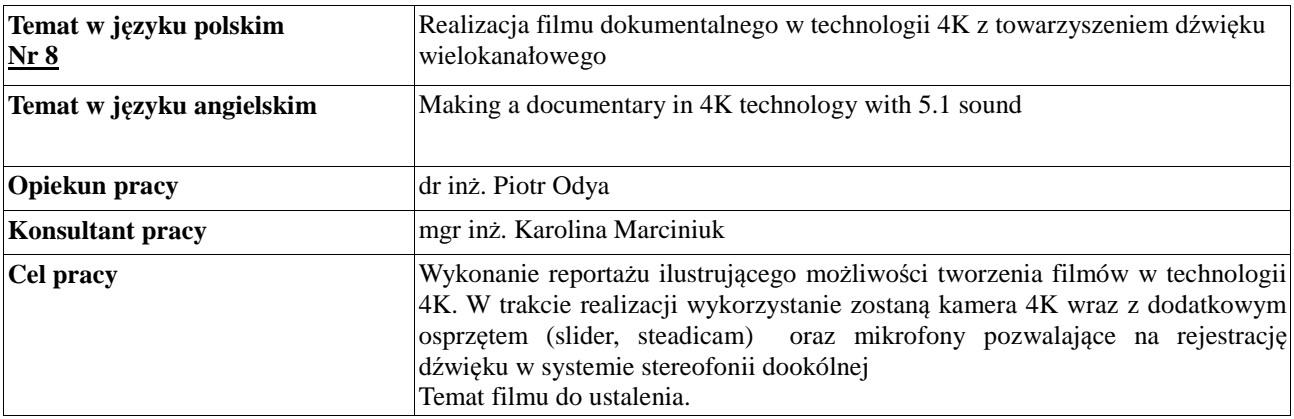

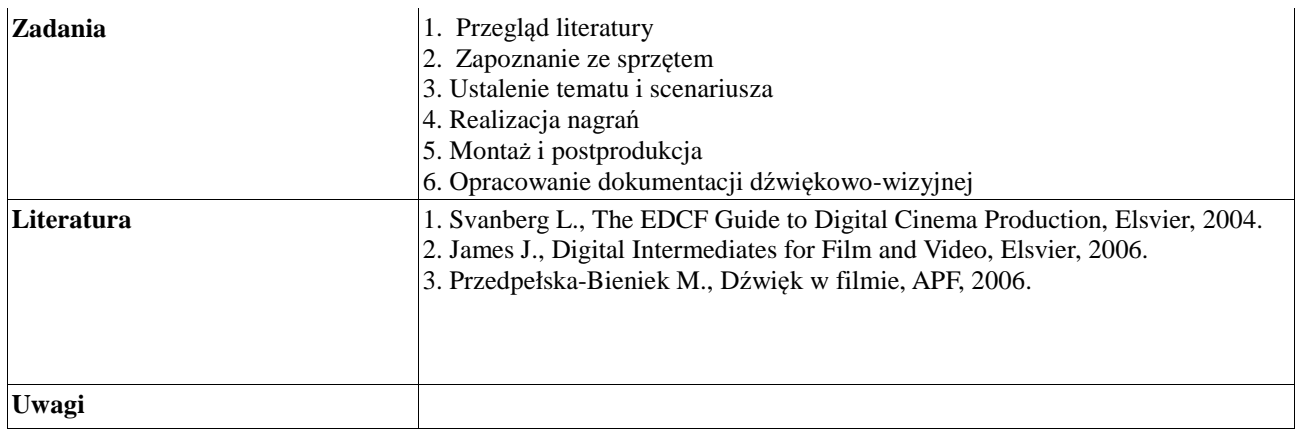

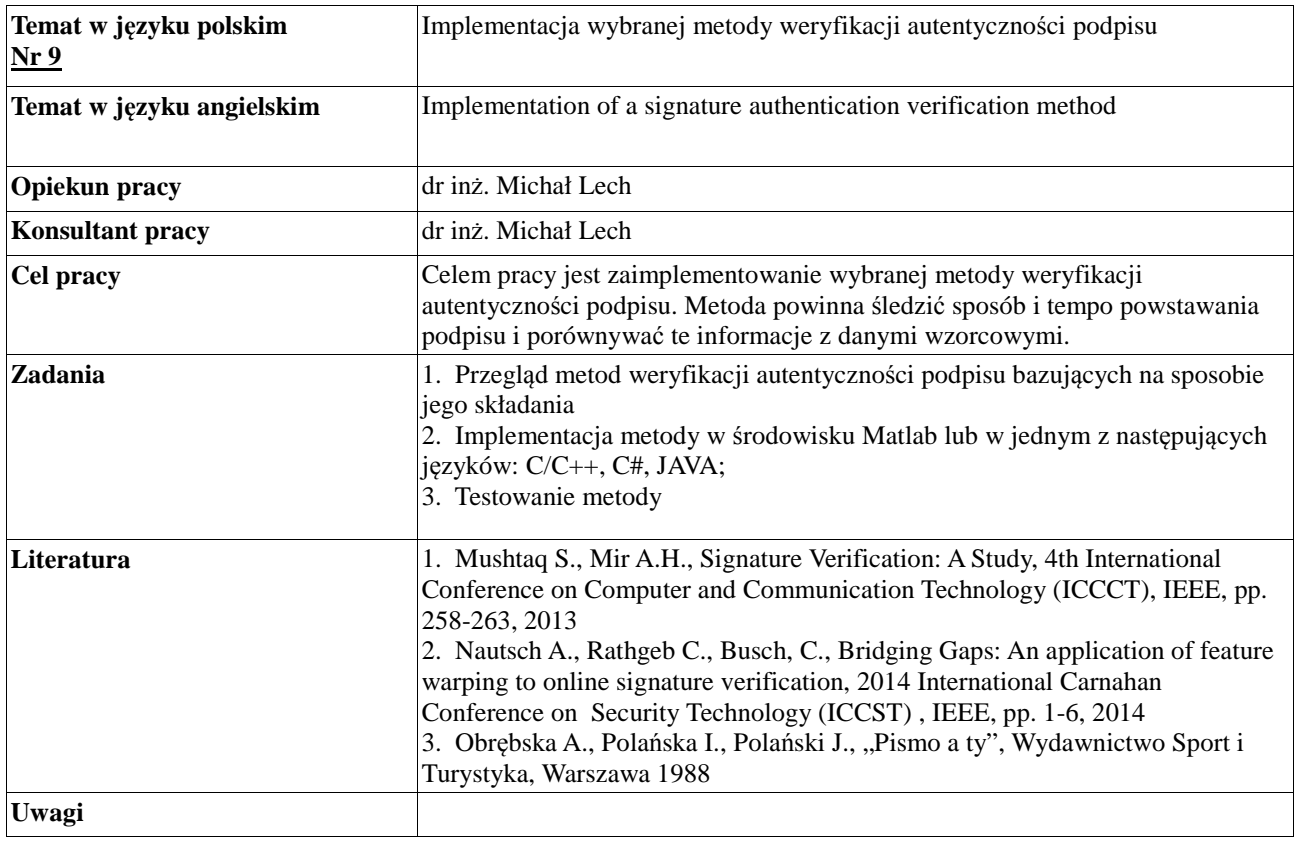

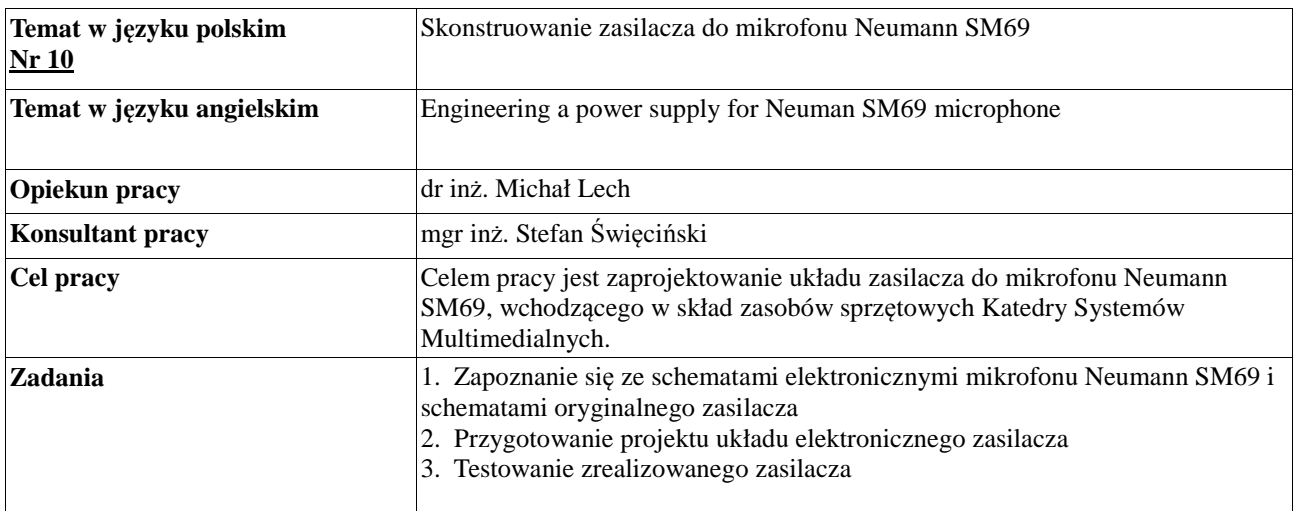

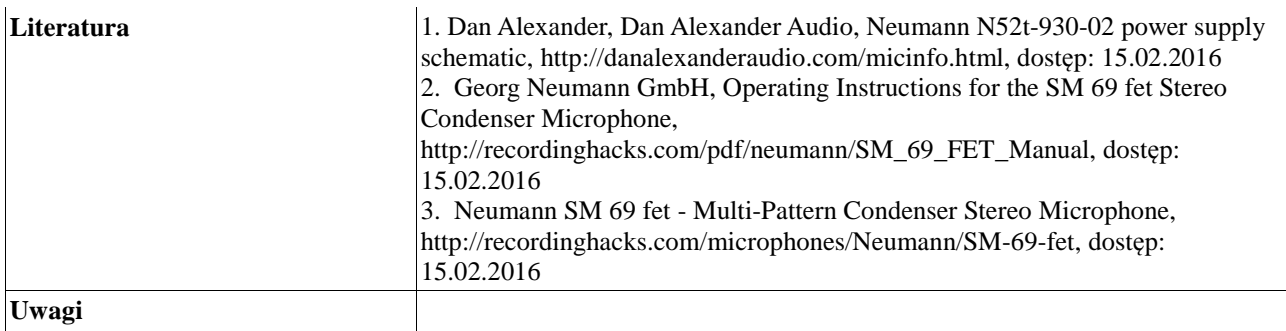

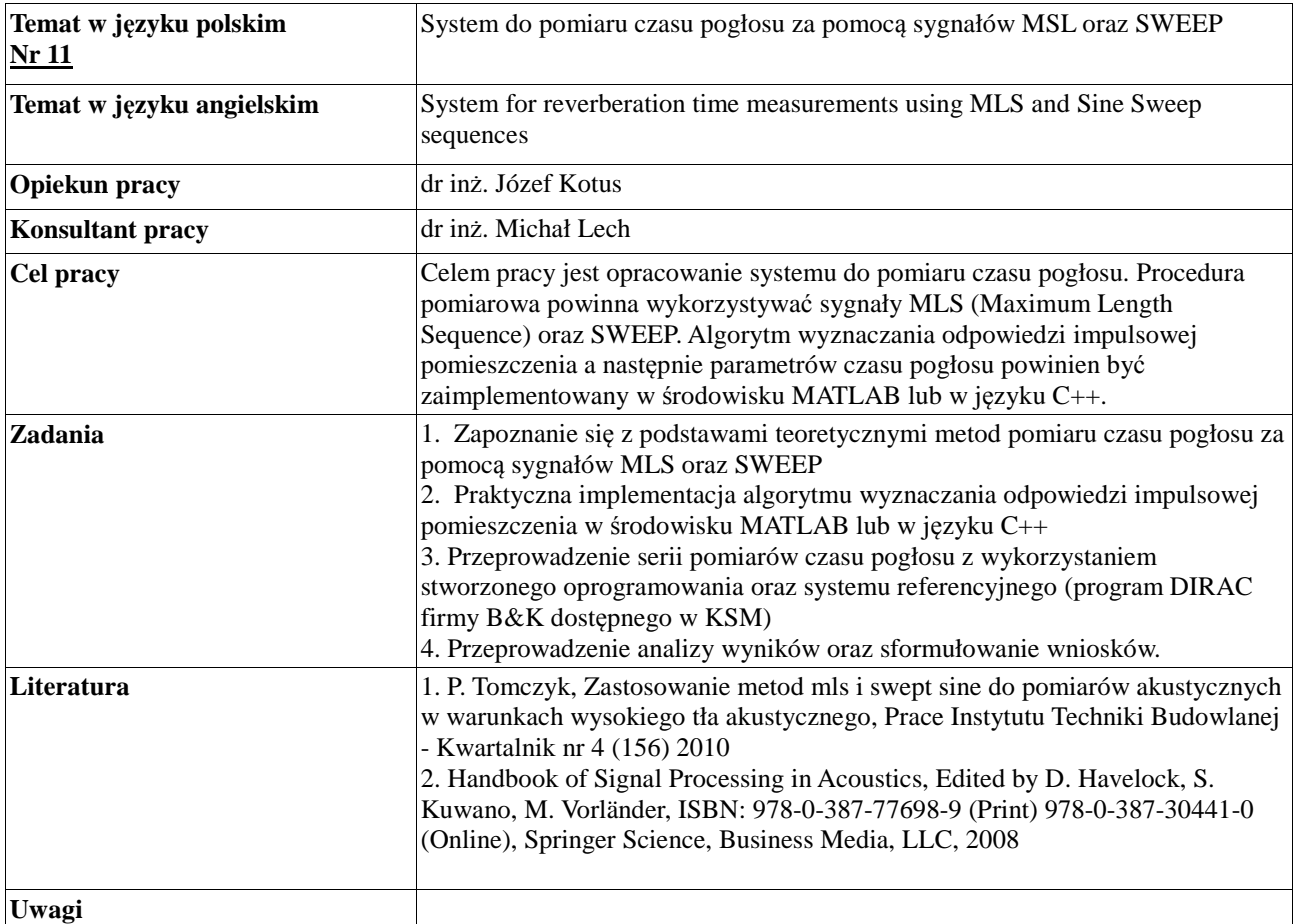

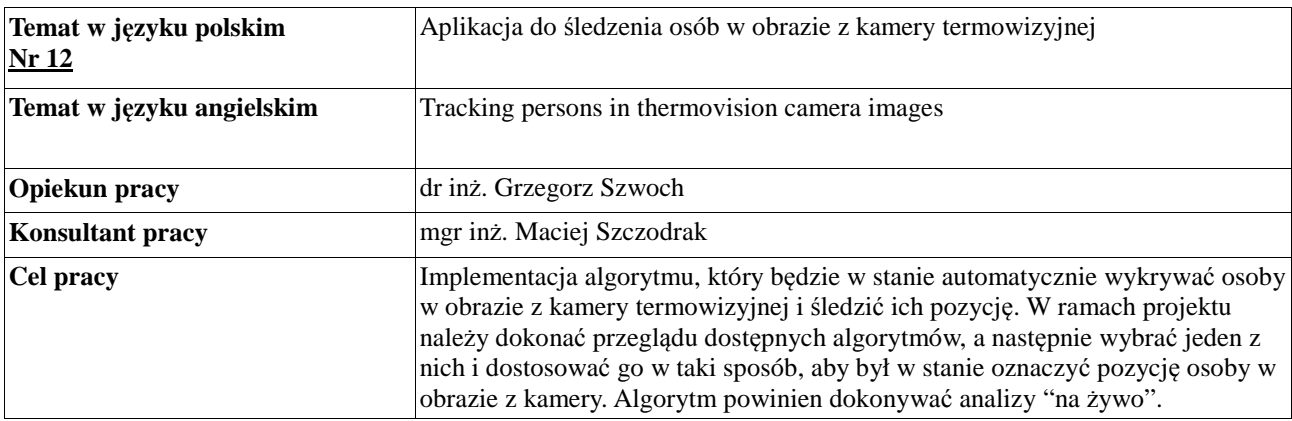

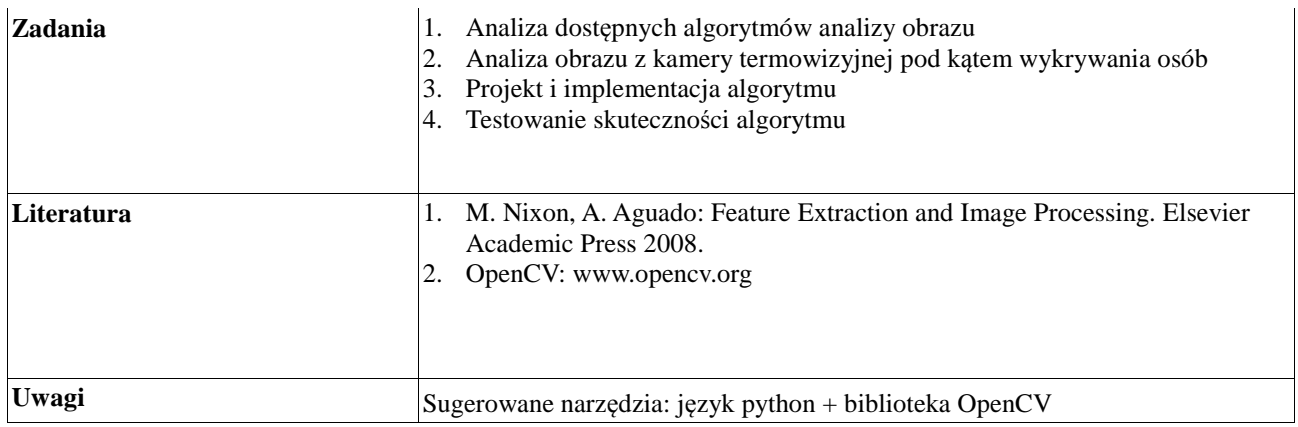

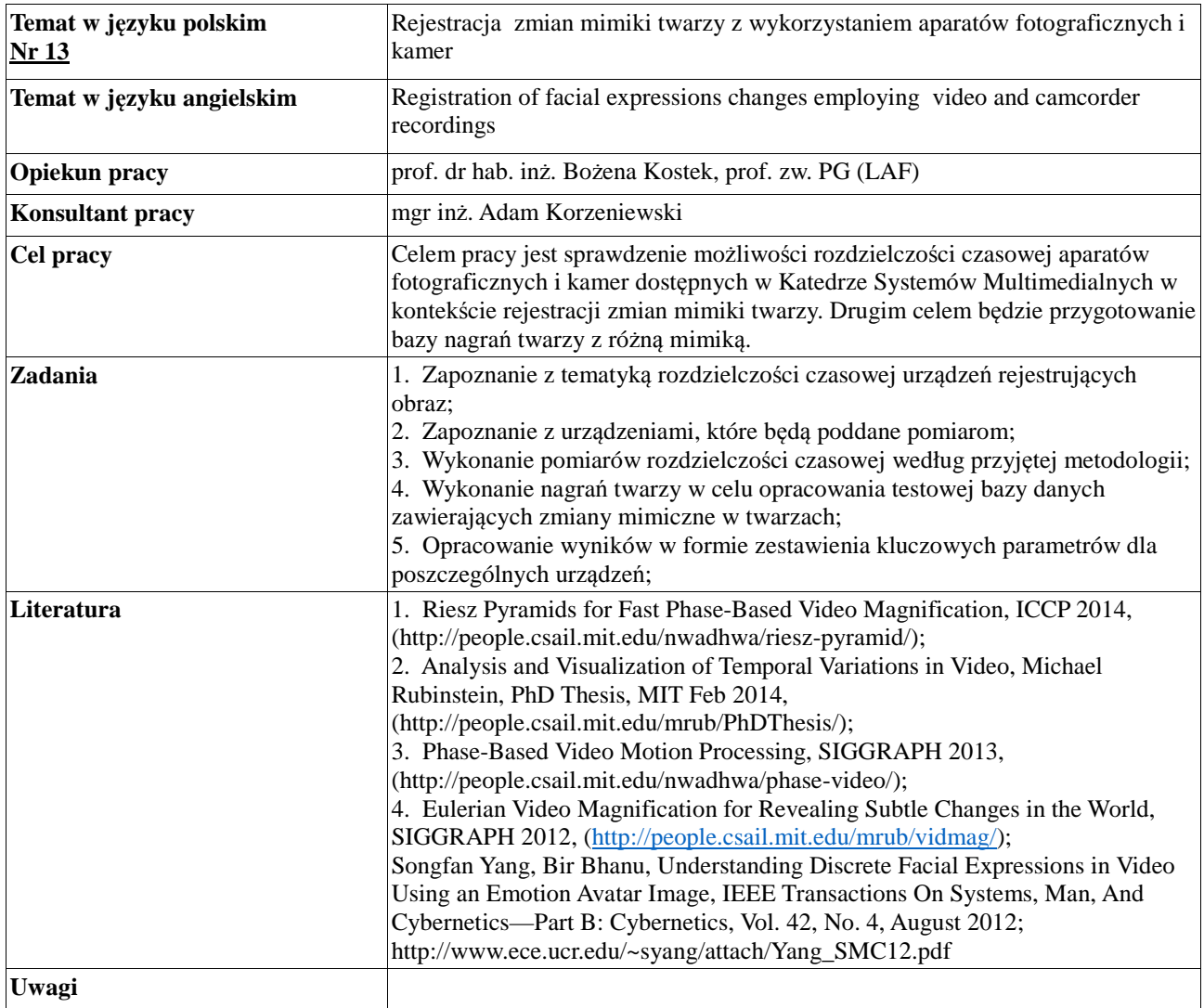

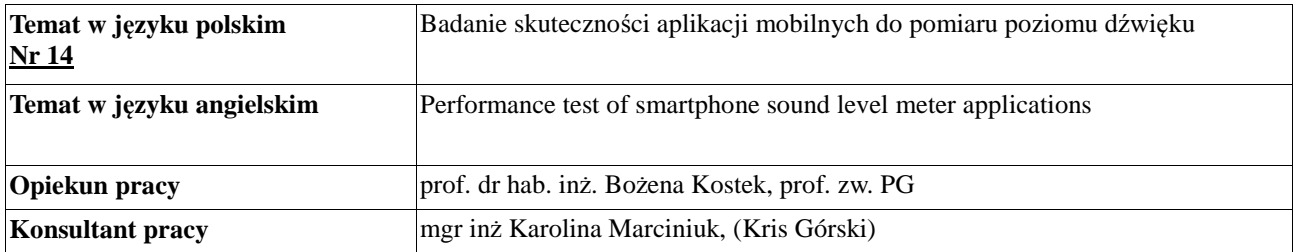

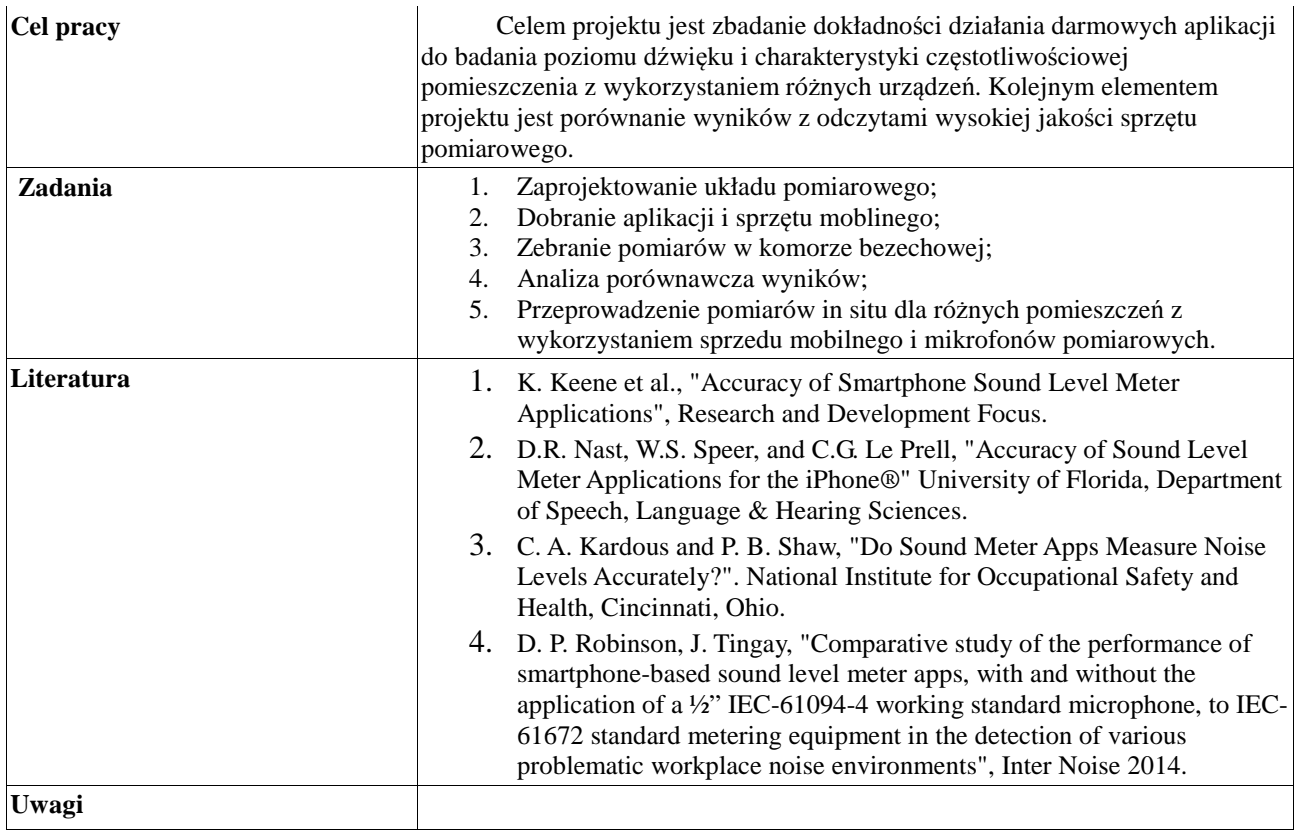

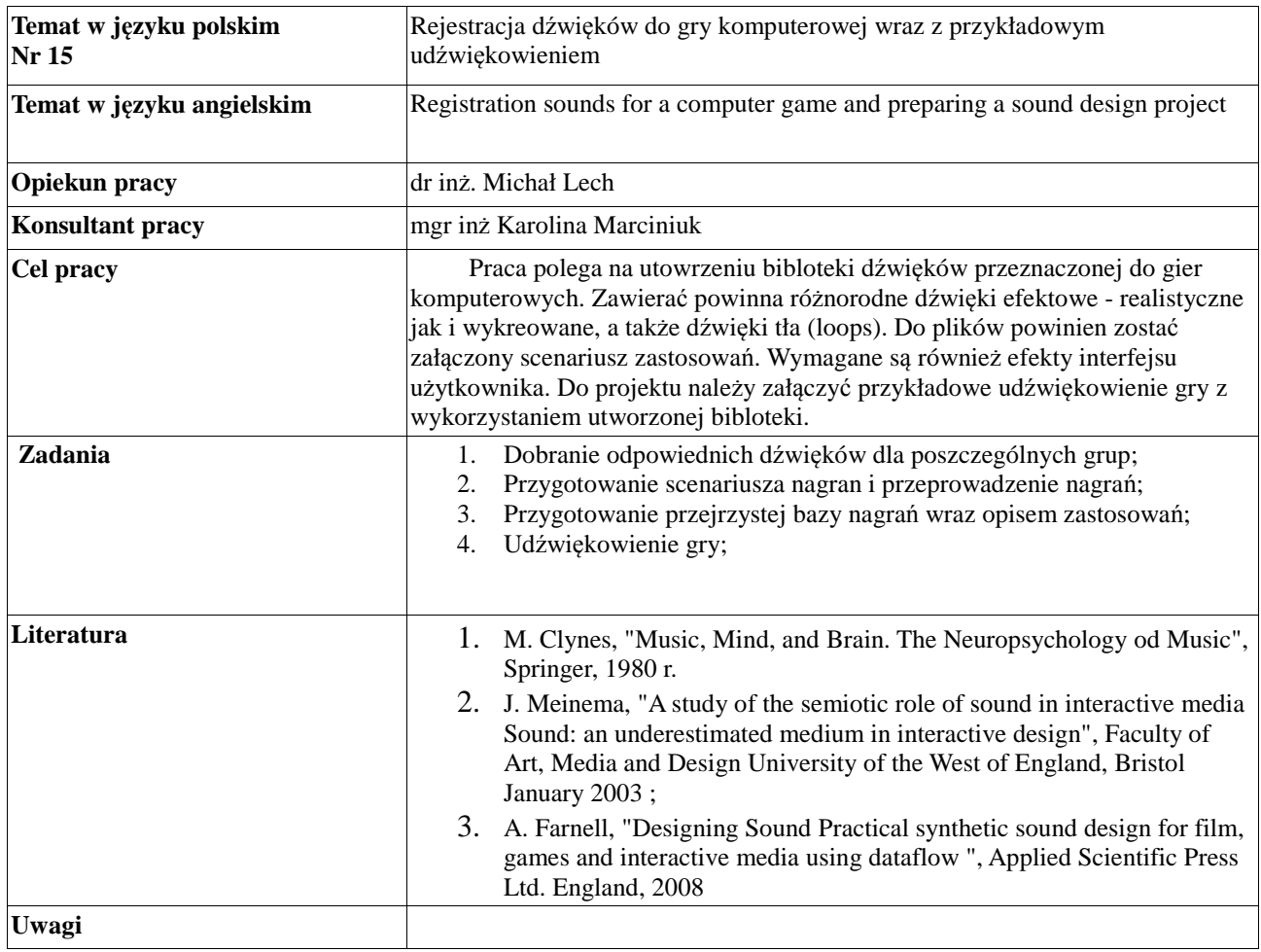

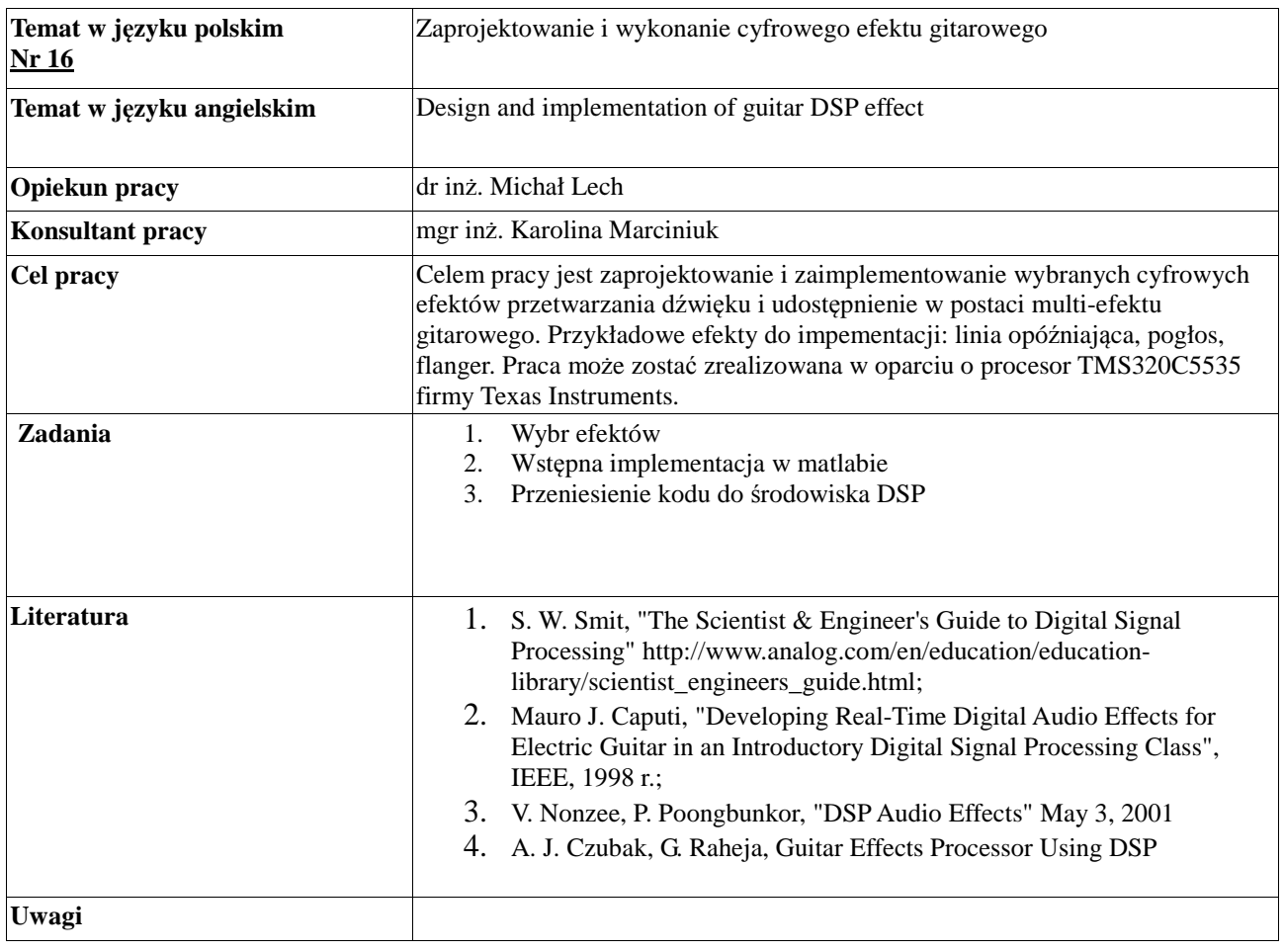

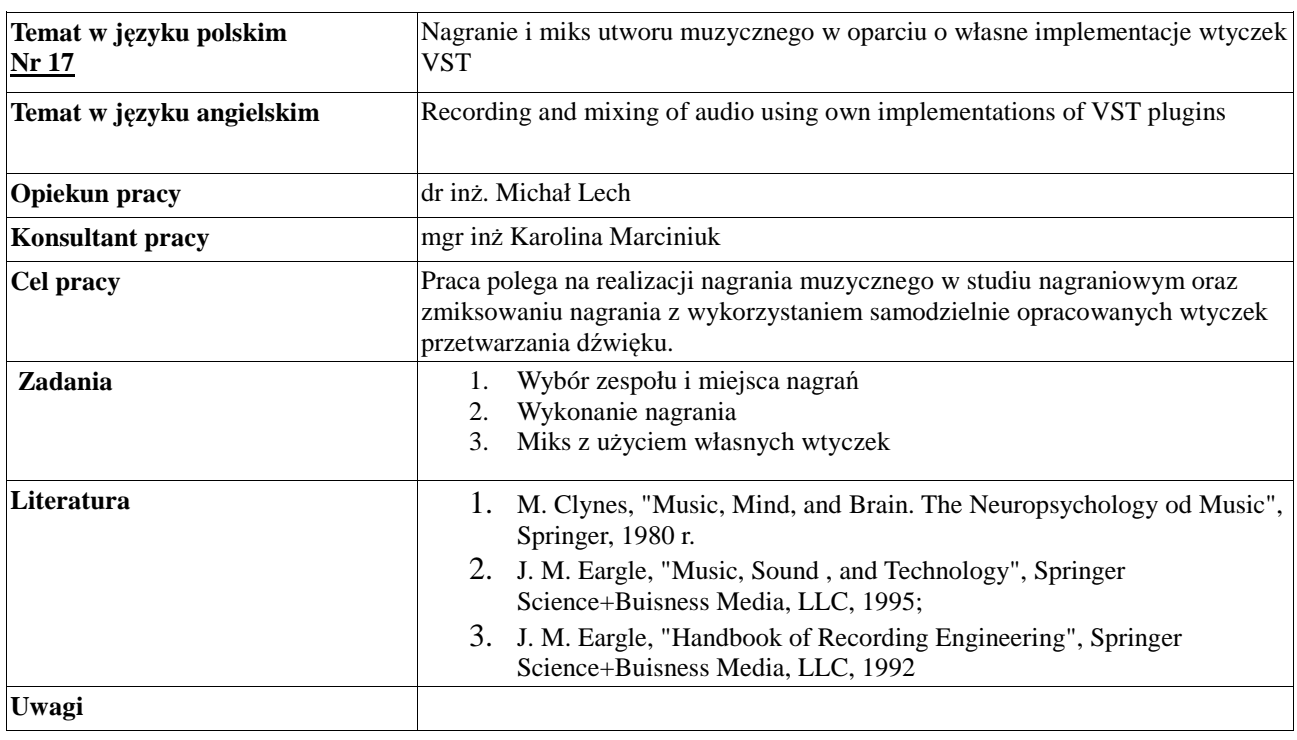

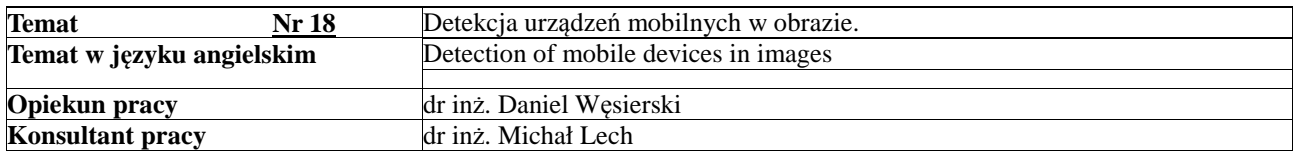

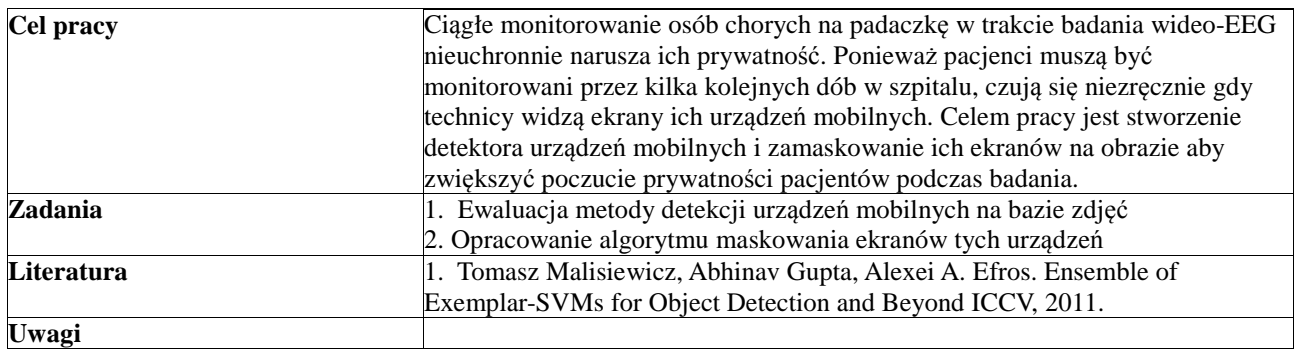

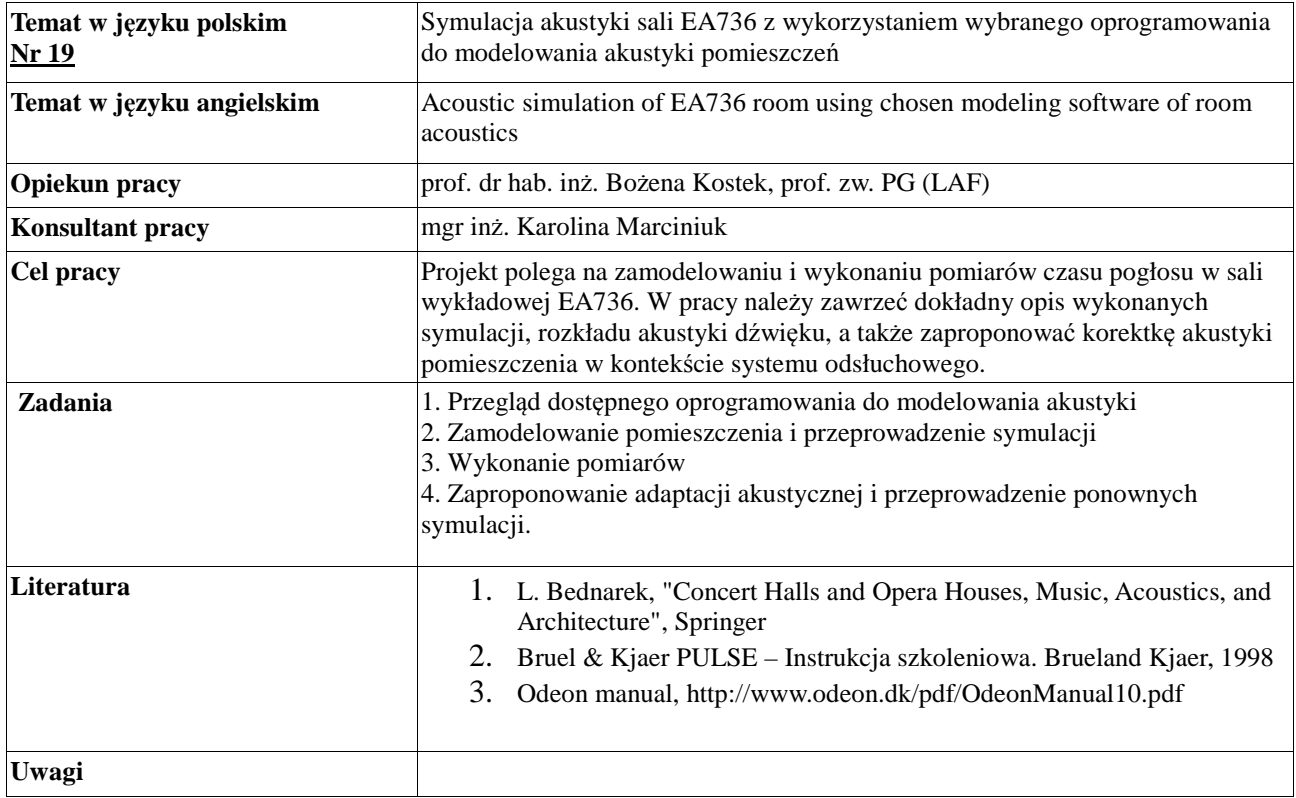

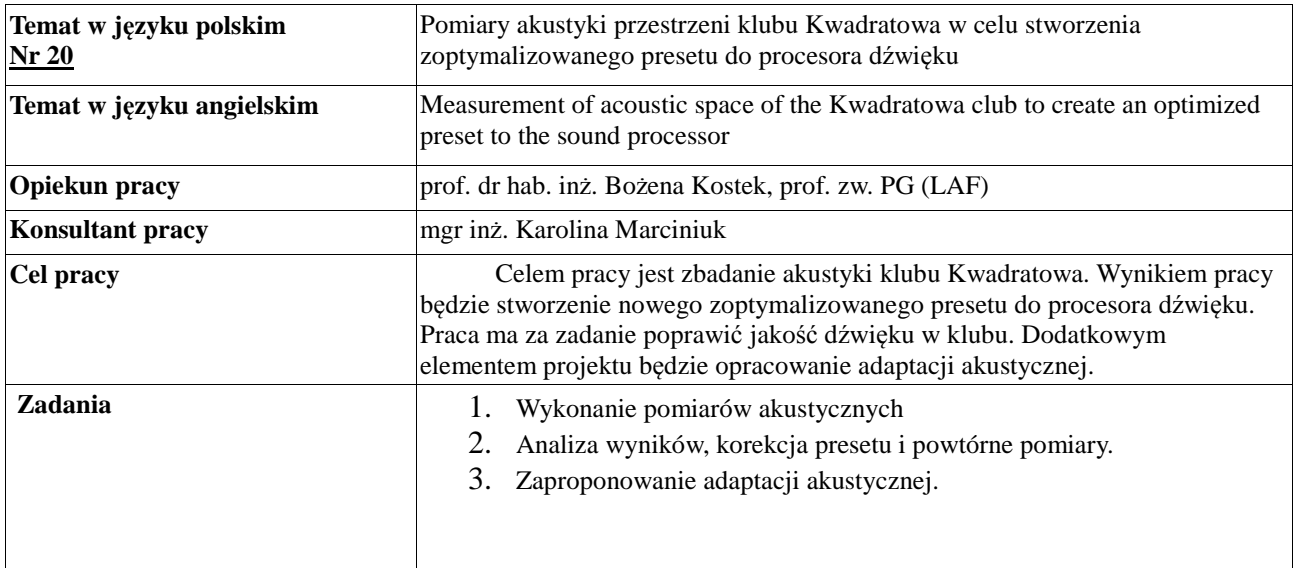

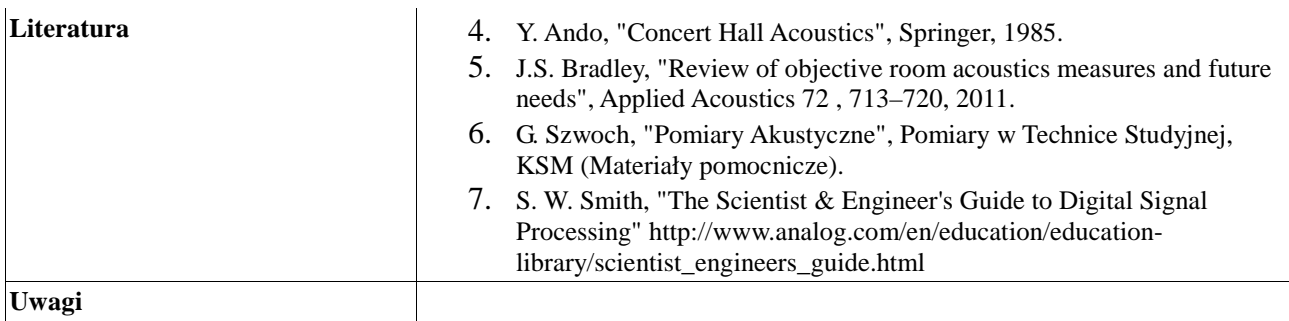

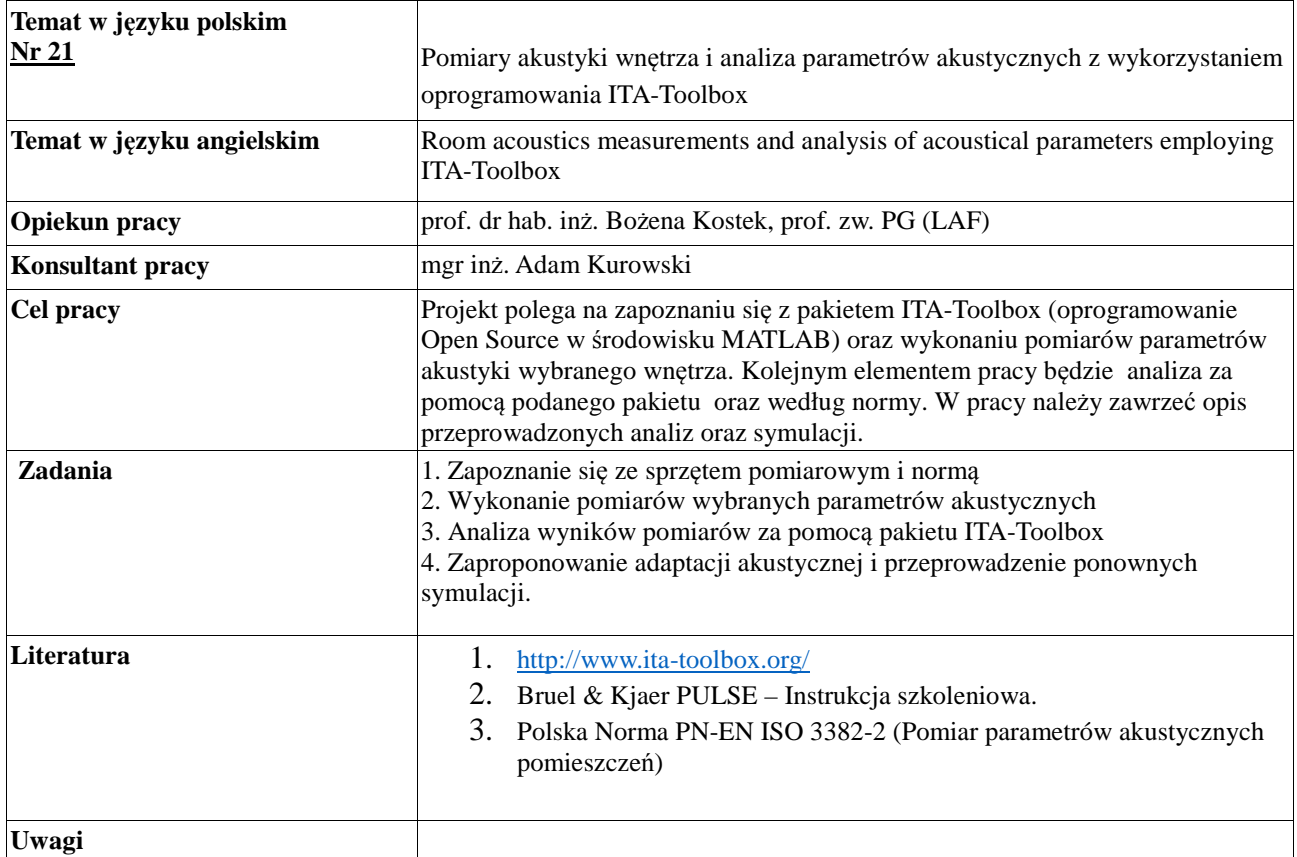

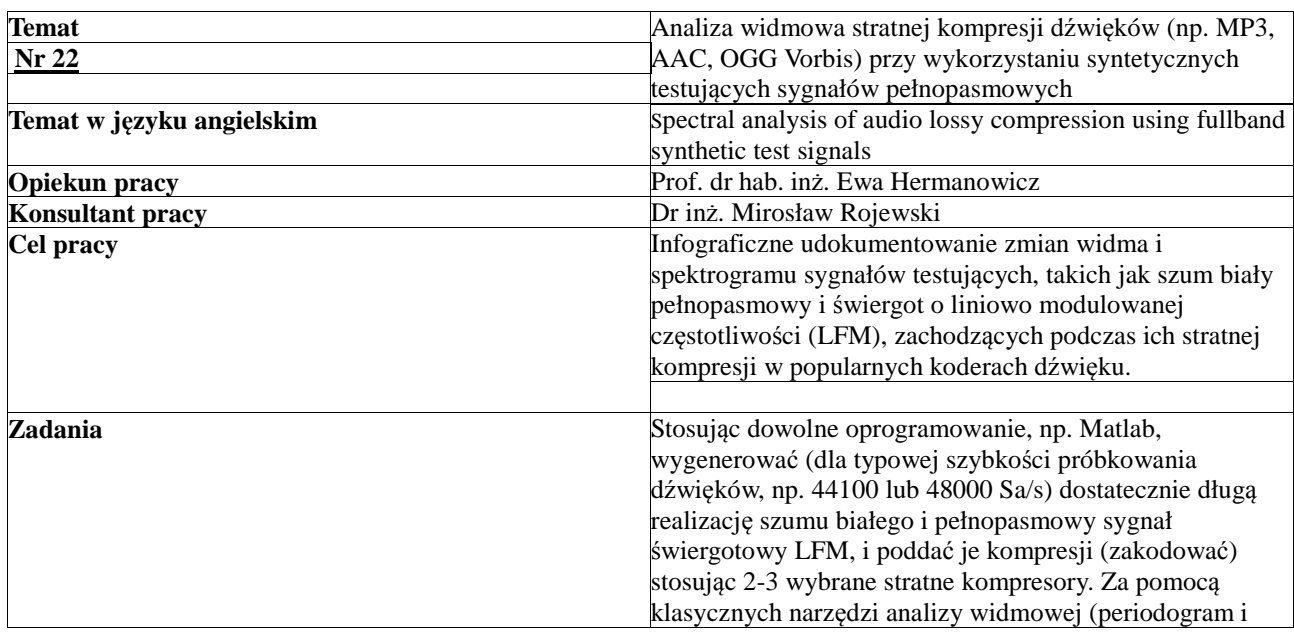

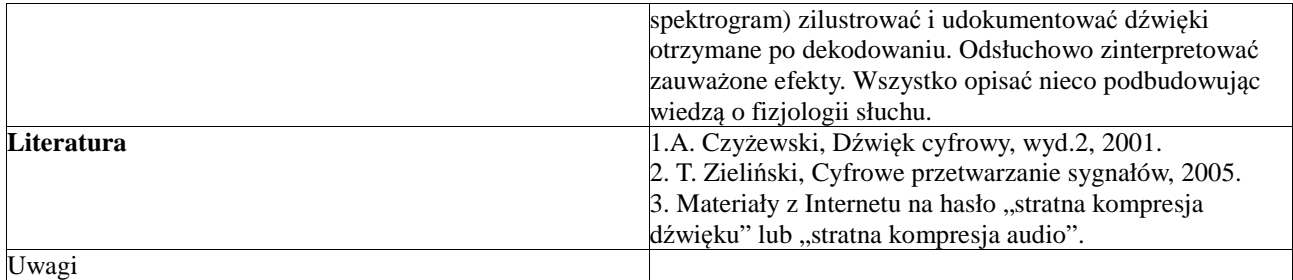